## SAP ABAP table /SAPPO/S\_CMPNT\_T {Text: SAP Software Components}

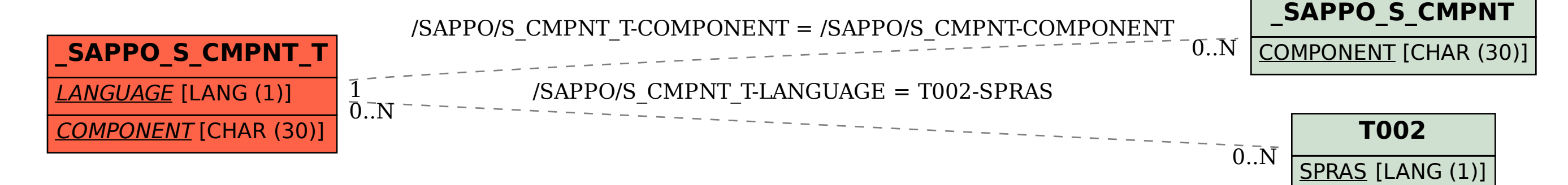